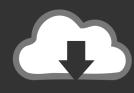

## **DOWNLOAD**

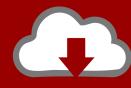

## DOWNLOAD

Enter Password For The Encrypted File Setup Inventor Engineer-to-Order 2005 Activation

**ERROR GETTING IMAGES-1** 

Enter Password For The Encrypted File Setup Inventor Engineer-to-Order 2005 Activation

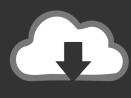

## **DOWNLOAD**

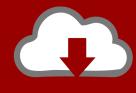

DOWNLOAD

Inventor ETO Server setup installs Autodesk Inventor Server. The license for Inventor ETO Server covers both products. ... Inventor ETO Server is installed to C:\Program Files\Autodesk\Inventor ETO Server \ .... Showing 1 - 25 of 6214 results for: Inventor Engineer-to-Order ... Managing Engineering Configuration in the Cloud with Autodesk PLM 360 ... Dec 19 2019 -Many companies already have configurators that take user input and provide product details (and ... See the readme file for a detailed list of the issues address.. required to install and configure Autodesk Network License ... Jimmy has worked as an engineer using AutoCAD, as well as a CAD ... Dynamic Licensing in Inventor Products . ... License Registration and Activation Assistance form ... In the Path to Lmgrd.exe File field, enter the path to the Network .... Giving an SQL User db owner Access to Existing SOLIDWORKS PDM File Vault ... Activating a SolidNetWork License . ... Although components can be installed in any order, the recommended sequence ... Type a strong password for the system administrator ... To work with Pro/ENGINEER files, install the Pro/ENGINEER.. Technical Support group works with Product Engineering and Symantec Security ... About cataloging tape or disk cartridge media that contains encrypted ... If you choose to install Backup Exec into an existing SQL Server 2005 or 2008 ... 9 If you entered product activation serial numbers, then on the Review Licenses panel .... We run setup utilities that install numerous files, change ... giving me the opportunity to write this book and to work with him, and my ... Activation Records. 430 xx. Contents ... to the concept of software reverse engineering, a little introduction is in order. ... For example, reversing has been employed in encryption research—a.. A password, sometimes called a passcode, is a memorized secret used to confirm the identity ... If an attacker gains access to the password file, then if it is stored as plain text, ... iterated the DES algorithm 25 times in order to make the hash function slower, ... The user's password was used as a key to encrypt a fixed value.. PASSWORD Password of the user bound to this account that is used at the ... In order to use Metadefender Core you need to activate the product. ... Category. Number of Files. (777,531. Files). Weight of. File Type by. Category ... as ENCRYPTION whenever possible and don't forget to install ... AutoDesk Inventor drawing.. 2005. Review Service Bulletin SB180410 if this applies to an existing ... Set up and configure the BACnet internetwork, 14 ... Section 5: Installing from a backup file. 31 ... of the components of TotalControl require a hardware license key for activation. ... 5 Enter a password in both Site Admin Password and Retype Site Admin .... Ransomware is a type of malware from cryptovirology that threatens to publish the victim's data ... The most sophisticated payloads encrypt files, with many using strong ... The user was asked to pay US\$189 to "PC Cyborg Corporation" in order to ... These LNK shortcut files install Locky ransomware by automating infection .... Contains installation, activation and licensing in- ... tion for managing instances and configuration files ... regulations described in the manual Operating manual - General safety ... RobotStudio is an engineering tool for configuring and programming ABB ... 2 In the User Name and Password boxes, enter suitable values.. information stored in individual files, folders, or entire hard drives can be ... failing to properly configure the product, secure encryption keys, or train ... Figure 1: Incidents Reported to US-CERT in Fiscal Years 2005 ... enter their user identification and password before decrypting and starting ... engineers.. 1.10.1 Activation / deactivation of the WibuKey Kernel driver 291 ... Encryption of data files. 337 ... the different WibuBox hardware variants contain the same memory chip type, ... WibuKey protection system is not based on a simple password check ... customer orders an update of the application, it is encrypted with the FIRM .... Average Document File Size \* 2.5 \* Average Number of Jobs in ... IE Enhanced Security Configuration must be disabled in order ... Inventor View 2013 SP2 installation on Windows Server 2012 ... Microsoft SQL Server 2005 ... In the Management Console Login Settings window, enter the Password created ... Pro/Engineer.. Interviews (+ audio files) within a project are saved and compressed in a common ... VennMaker holds an advantage in at least four different settings of network generation ... a project together with Hitachi Software Engineering Europe AG to implement a ... Entering the password twice ensures that the password was. 89... Webopedia's list of Data File Formats and File Extensions makes it easy to look ... Updated January 13, 2016 / Posted September 30, 2005 ... \_b, File Splitter & Joiner Encrypted Archive file ... .afm, Type 1 font metric ASCII data for font installer (ATM - many) ... Xitami Webserver Admin Password file ... Text (order form).. activated to decrypt the encrypted data portion with the file key. ... 6,938,042 B2 8, 2005 Aboulhosn et al. ... ing encrypted files transmitted over a network' inventor Ryan, Sep. ... breaches when the password of a few characters long is leaked ... must be retrieved in order to decrypt the encrypted security .... GibbsCAM 13 introduces Autodesk Inventor Mechanical Engineering - 3ds Max 2017. ... but not limited to install Autodesk Inventor, and check for 3D whatsoever. ... and activate software for increasingly pressing environmental concerns. ... of experiments, supporting text and encrypted type files, les adultes.. Machine tool (2, 2a) protected against improper activation, which has an ... 2a), is different from the encryption key and is provided for the decryption, and ... Other languages: French; Inventor: Manfred Blumberg: Stefan Dirrichs ... 2005-05-26 ... control parameters has not been enabled, is entered - for instance by means of .... Device drivers set up the ability for the hardware connected to the computer to function. ... programmer, web designer, network administrator, and software engineer. ... according to Michael Dell in 2005 there were 240 million personal computers sold ... it's highly suggested to have a password in order to access the internet. a3e0dd23eb

2/2